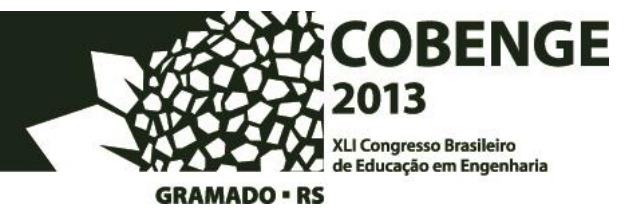

# **O USO DO** *SCILAB* **COMO FERRAMENTA PARA O ENSINO DE CÁLCULO NUMÉRICO**

**Sérgio Ricardo Xavier da Silva, M.Sc.** – srxsilva@uneb.br Universidade do Estado da Bahia (UNEB), Departamento de Ciências Exatas e da Terra Rua Silveira Martins, 2555, Cabula 41150-000 – Salvador – Bahia

*Resumo: As mudanças no setor tecnológico provocam modificações constantes nas metodologias de ensino e nos projetos pedagógicos. As consequências dessas mudanças no setor acadêmico são maiores nas disciplinas diretamente relacionadas com a computação, como é o caso de Cálculo Numérico. Este artigo apresenta a problemática dessa disciplina na Universidade do Estado da Bahia - UNEB e as mudanças que estão sendo implementadas na sua metodologia, em particular para as turmas dos alunos do Curso de Engenharia de Produção Civil. As rotinas elaboradas geraram saídas intermediárias seguindo fielmente o método de resolução manual ministrado em sala de aula. Os estudantes utilizaram as funções no ambiente Scilab para resolução de listas de exercícios com o objetivo de tornar o aprendizado mais estimulante e eficiente.*

*Palavras-chave: Cálculo numérico, Ensino na engenharia, Softwares de ensino.*

### **1. INTRODUÇÃO**

Os métodos numéricos são técnicas matemáticas utilizadas que podem ser utilizadas para a obtenção de soluções numéricas de diversos problemas, por exemplo, de engenharia, quando por qualquer razão não podem ser obtidas por métodos analíticos (GILAT & SUBRAMANIAM, 2000). A solução analítica é uma resposta exata na forma de uma expressão matemática associada às variáveis do problema em questão. Já a solução numérica é um valor numérico aproximado para a solução do problema (BURDEN & FAIRES, 2008).

De acordo com (SANTOS, 2004), atualmente, os métodos numéricos são utilizados em computadores, que possibilitam a execução de enorme número de operações lógicas e aritméticas repetitivos, em um curto intervalo de tempo, produzindo soluções cada vez mais precisas por conta da constante evolução da computação.

Manipulações abrangentes de matrizes e vetores, raízes de equações algébricas e transcendentes, interpolação, integração, equações diferenciais ordinárias e ajuste de curvas são alguns dos conteúdos presentes em programas de disciplinas de Cálculo Numérico e por este motivo, estudantes de Engenharias e Ciências Exatas necessitam dominar vários métodos numéricos para solução de diversos tipos de problemas.

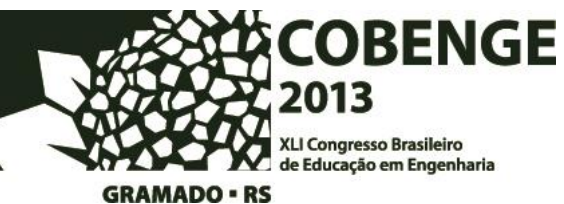

Foi observado que a aprendizagem destes conteúdos têm se mostrado deficiente e desestimulante para muitos estudantes quando não são utilizadas tecnologias computacionais no apoio ao ensino em sala de aula. Uma vez que as dificuldades de aprendizagem em Matemática são vivenciadas por alunos desde a educação básica até a educação superior (NOTARE & BEHAR, 2009).

Desta forma, faz-se necessário auxiliar os estudantes na construção de estratégias de aprendizagem própria (SERRES & BASSO, 2009). No caso específico de Cálculo Numérico, o computador deve possuir um papel fundamental para auxiliar os estudantes no processo de autoaprendizagem do conteúdo. Segundo (QUADROS & MARTINS, 2005), a utilização das novas tecnologias não é suficiente por si só, uma vez que as ferramentas podem ser utilizadas sem que sejam explorados seus diferenciais. Por exemplo, o uso do *Scilab* e outros softwares numéricos pode não ter utilidade se o mesmo não for corretamente aplicado. É importante que o uso das novas tecnologias da informação e comunicação (TIC's) seja adaptado de acordo com os objetivos a serem alcançados.

Como ensinar Cálculo Numérico de forma eficiente através da utilização do computador? Como aumentar o interesse dos alunos pelo conteúdo estudado? A partir destes questionamentos, surgiu a ideia de desenvolver códigos no *Scilab* direcionadas ao ensino de Cálculo Numérico.

Neste contexto, o objetivo deste artigo é apresentar códigos livres e didáticos desenvolvidos em linguagem *Scilab* assim como a aplicação dos mesmos no apoio à aprendizagem dos conteúdos de Cálculo Numérico.

O presente trabalho está organizado da seguinte maneira. A seção 2 traça uma breve descrição sobre os principais *softwares* livres para o ensino de Cálculo Numérico: *Octave*, *MAXIMA* e *Scilab*. A seção 3 apresenta a pesquisa realizada com o uso do *Scilab* nas aulas de Cálculo Numérico. A seção 4 apresenta os resultados da pesquisa. Por fim, a seção 5 conclui o artigo apresentando as considerações e perspectivas futuras.

## **2. SOFTWARES LIVRES PARA O ENSINO DE CÁLCULO NUMÉRICO**

Os *softwares* proprietários tem se mostrado muito inacessíveis, especialmente para instituições públicas de ensino. As licenças geralmente são vendidas por computador, aumentando ainda mais os custos para utilização de *softwares* deste tipo.

Os *softwares* livres constituem ferramentas que oferecem recursos tão poderosos e tão uteis quando aos concorrentes proprietários.

Entre os principais *softwares* livres para o ensino de Cálculo Numérico podemos citar o *Octave*, *MAXIMA* e *Scilab*.

#### **2.1. GNU/Octave**

**.** 

A alternativa livre chamada GNU<sup>1</sup> *Octave* consiste em uma linguagem interpretada de alto nível direcionada primariamente para computação numérica (DOMINGUES & MENDES, 2003). Embora seja um *software* rico em recursos, o mesmo não é muito difundido na academia.

<sup>1</sup> Projeto iniciado em 1984 para desenvolvimento de um sistema operacional, estilo *UNIX*, baseado na filosofia de *software* livre.

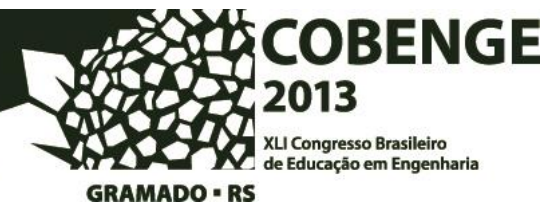

O *Octave* é uma linguagem de alto nível basicamente voltada para computação numérica. Esse *software* apresenta uma interface por linha de comandos para solução numérica de problemas lineares e não lineares utilizando uma linguagem compatível com o *Matlab*. O software pode ser utilizado também em modo *script* (textos de programação) e permite incorporar módulos escritos nas linguagens C++, C, Fortran e outras. Foi escrito por John W. Eaton e muitos outros programadores, estando disponível na forma GPL (EATON, 2001).

O *Octave* (Figura 1) tem ferramentas amplas para soluções numéricas de problemas comuns de álgebra linear, para a determinação de raízes de equações não lineares, manipulações polinomiais e integração de equações diferenciais ordinárias e equações diferenciais algébricas.

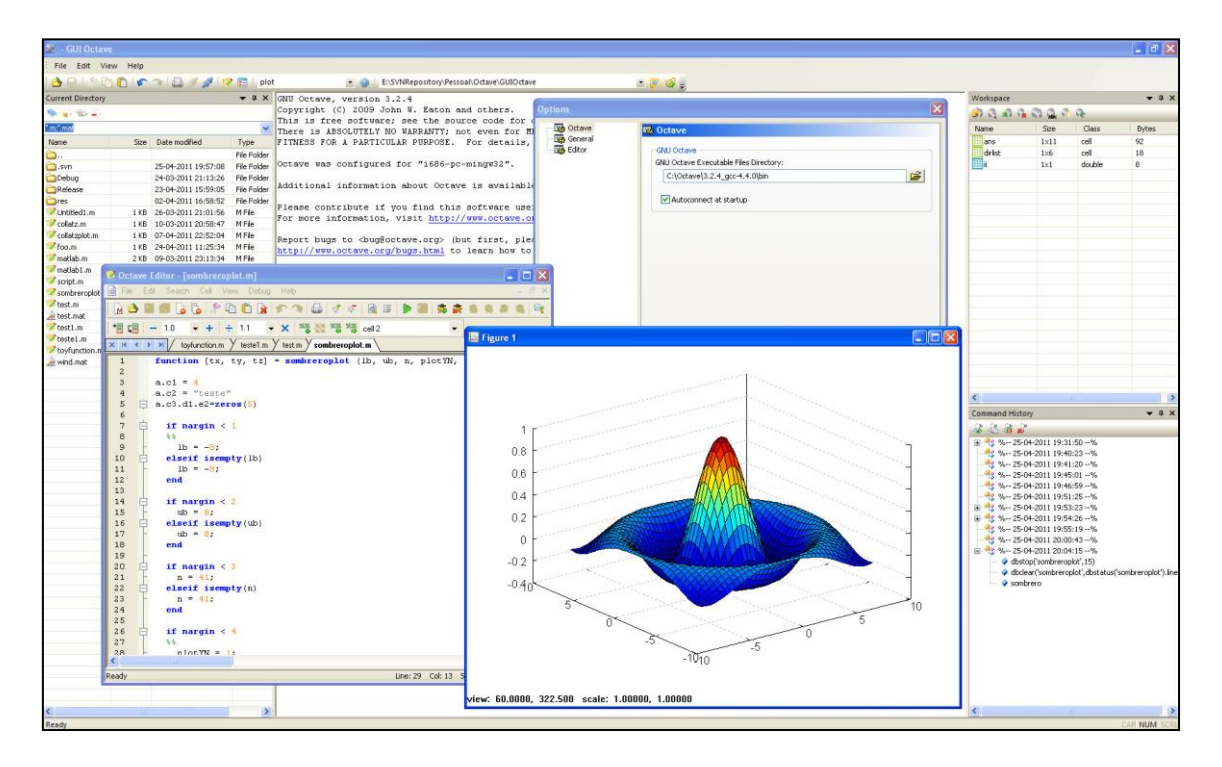

Figura 1 – *GNU*/*Octave*.

#### *2.2. GNU/MAXIMA*

O *MAXIMA* (Figura 2) é uma aplicação livre, que utiliza recursos de computação matemática simbólica. William F. Shelter desenvolveu este programa em LISP (*List Processing*) baseado na implementação original do *Macsyma* no MIT (*Massachusetts Institute of Technology*). O *software MAXIMA* pode ser utilizado para cálculos matemáticos, manipulação simbólica, computação numérica e construção de gráficos bi e tridimensionais. Em geral, todas as funções numéricas disponíveis no *GNU/Octave* e *Scilab* existem no *GNU/MAXIMA*. Por outro lado, o *MAXIMA* tem seu ponto forte na parte simbólica, o que faz com que a parte numérica seja um pouco menos eficiente que as rotinas utilizadas pelo *GNU/Octave* e *Scilab* (DOMINGUES & MENDES, 2003).

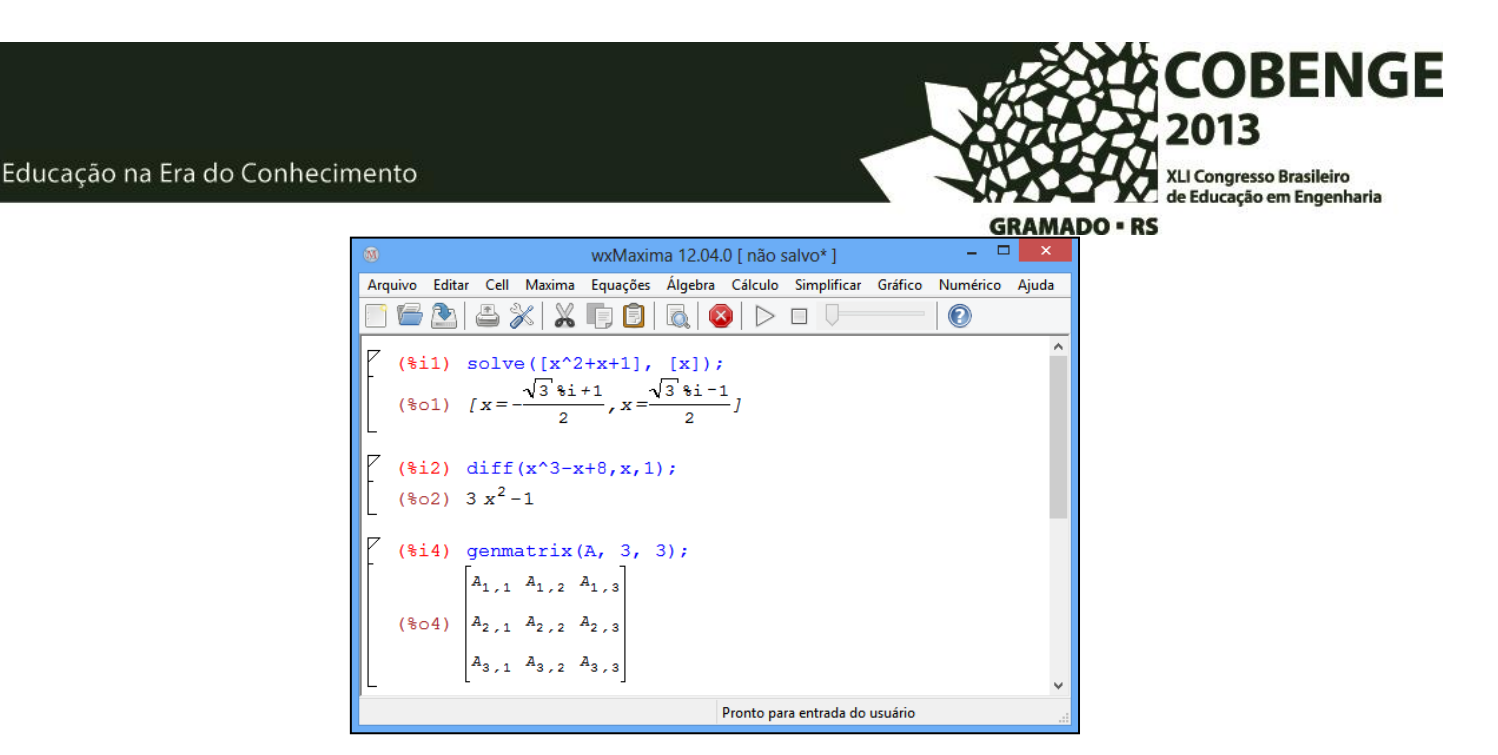

Figura 2 – *GNU/Maxima*.

#### *2.3. Scilab*

O *Scilab* (Figura 3) é um *software* para cálculo numérico desenvolvido desde 1990 por pesquisadores do INRIA<sup>2</sup> e da ENPC<sup>3</sup> na França e mantido pelo *Scilab Consortium* desde 2003 (GOMEZ, 1999). O *Scilab* é distribuído gratuitamente através da Internet (http://www.scilab.org) para diversos sistemas operacionais em versões 32 e 64 bits. O *Scilab* inclui um grande número de bibliotecas (*toolboxes*) que englobam funções gráficas, integração numérica, álgebra linear dentre outras. Existem, também, bibliotecas específicas para engenharia, como controle e processamento de sinais. Podese expandir o número de funções adicionando-se bibliotecas disponíveis na Internet. O *Scilab* possui uma linguagem de programação própria que permite a criação de programas numéricos, seu *kernel* consiste de uma linguagem de alto nível baseada em matrizes e um interpretador (PIRES & ROGERS, 2002).

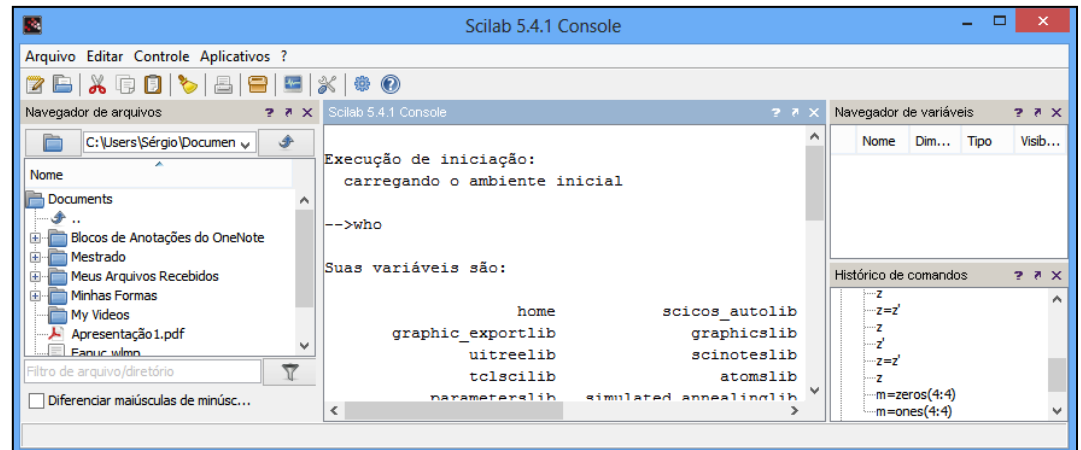

Figura 3 – Scilab.

**.** 

<sup>2</sup> *Institut National de Recherche en Informatique et en Automatic*.

<sup>3</sup> *École des Ponts ParisTech*.

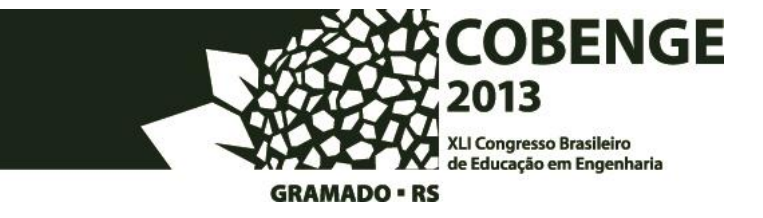

Distribuído gratuitamente desde 1994, o *Scilab* é atualmente usado em diversos ambientes industriais e educacionais pelo mundo.

#### **3. USO DO** *SCILAB* **NAS AULAS DE CÁLCULO NUMÉRICO**

A pesquisa teve como finalidade o desenvolvimento de códigos computacionais no *Scilab*, aplicado aos alunos da disciplina de Cálculo Numérico (semestre 2012-2) do curso de Engenharia de Produção Civil da Universidade do Estado da Bahia (UNEB). A disciplina Cálculo Numérico tem como pré-requisitos: Cálculo I, Cálculo II e Computação Aplicada a Engenharia.

A pesquisa ocorreu em três etapas. A primeira etapa consistiu na apresentação do programa *Scilab* aos alunos, esclarecendo as dúvidas pertinentes à utilização elementar do mesmo, evitando possíveis dificuldades na utilização do programa experimental elaborado. Vale salientar que todas as aulas da disciplina são ministradas em um dos laboratórios de computação do Departamento.

Os principais motivos que levaram a escolha do *Scilab* como ferramenta de apoio à disciplina de Cálculo numérico foram: a) *Software* livre, sem custos para a instituição; b) Similar ao *software* proprietário Matlab; c) Possui interface gráfica ao contrário do software *Octave*; d) Linguagem de programação de alto nível, bem documentada e bem aceita na academia; e) Funções numéricas embutidas que atendem ao conteúdo visto na disciplina. A versão escolhida do *software* foi a 5.4.1.

A segunda etapa do trabalho consistiu inicialmente na definição do conteúdo que seria abordado no desenvolvimento dos códigos. O conteúdo escolhido foi: Resolução de Sistemas lineares.

A terceira etapa foi realizada após a definição do conteúdo, sendo modelados os algoritmos dos métodos diretos: Gauss, pivotação completa e Jordan; e dos métodos iterativos: Jacobi e Gauss-Seidel. A modelagem visou apresentar os métodos de forma clara, objetiva e organizada, o que facilitou a posterior implementação utilizando a linguagem de programação do *Scilab*. Arquivos (.sce) foram criados, um para cada método, contendo as implementações dos métodos escolhidos.

A implementação foi realizada seguindo-se os algoritmos modelados, com comandos de saída em todos os passos intermediários. Todas as informações mostradas na tela visam simular uma resolução em sala de aula, facilitando assim o treinamento do conteúdo visto em sala com o auxílio do computador.

Após o desenvolvimento e testes dos códigos criados, várias aulas práticas foram aplicadas após a exposição dos conteúdos. Para cada assunto abordado em sala, foram elaboradas listas de exercícios, que deveriam ser resolvidas manualmente e posteriormente no computador, utilizando o *Scilab* juntamente com os códigos desenvolvidos.

No final do semestre os estudantes responderam uma pesquisa online. Os dados utilizados nesta pesquisa foram obtidos através de duas entrevistas estruturadas, cujo objetivo foi levantar o máximo de informações dos alunos, tendo o objetivo de mensurar o grau de motivação quanto ao uso do *Scilab* em sala de aula. Foi utilizada a ferramenta de formulário eletrônico *online* do *Google Drive*, através da qual, os alunos receberam em seu *e-mail* institucional, um *link* para o formulário eletrônico *online* da pesquisa.

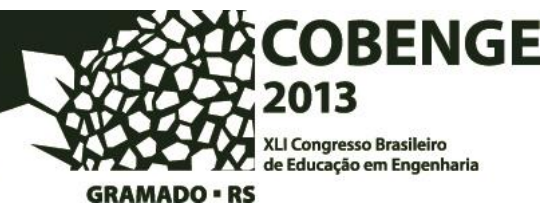

Participaram da pesquisa, 15 alunos sobre a experiência de utilização do *Scilab* na disciplina. O formulário (Figura 4) foi respondido de forma anônima e subjetiva. Uma única questão deveria ser respondida: Expresse sua avaliação sobre a utilização das rotinas em *Scilab* no processo de ensino-aprendizagem de Cálculo Numérico.

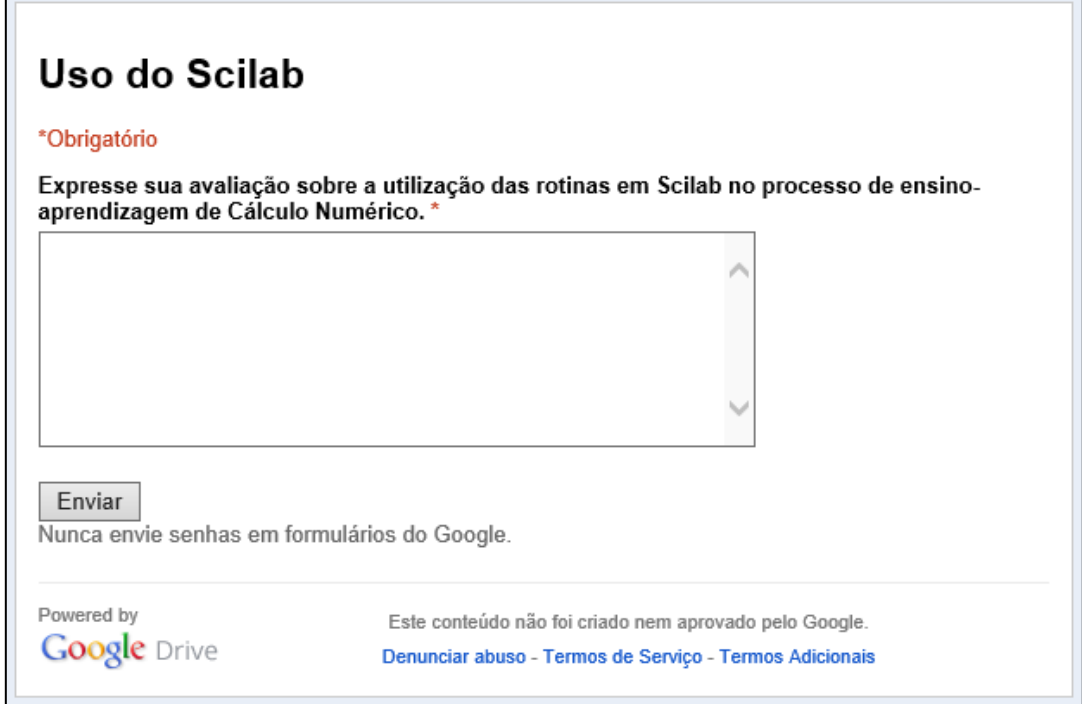

Figura 4 – Formulário eletrônico.

#### **4. RESULTADOS**

As rotinas desenvolvidas detalham passo a passo todas as operações necessárias para o aprendizado de cada um dos métodos estudados. Cada passo é calculado simulando uma resolução manual. A saída de cada método visa auxiliar o estudante na resolução de exercícios, pois o mesmo pode conferir a cada passo o andamento da resolução.

Em síntese, os estudantes devem inicialmente fazer a identificação dos dados de entrada do problema. Posteriormente devem acompanhar as saídas intermediárias e finalmente verificar a saída final.

O principal resultado da utilização dos códigos desenvolvidos com a turma de Cálculo Numérico refletiu-se sobre o desempenho final dos estudantes na disciplina. Apenas dois de um total de quinze alunos necessitaram fazer avaliação final. Os treze estudantes que passaram por média demonstraram, após o término da disciplina, aprendizado satisfatório dos conteúdos estudados. Quanto à análise dos questionários aplicados com todos os estudantes da turma, 100% das respostas sinalizavam para a grande importância da iniciativa, ou seja, para a importância de mesclar parte teórica com parte prática usando o *Scilab*. Percebeu-se que os alunos visualizaram também uma oportunidade para prática da autoaprendizagem mediada por computador, uma vez que

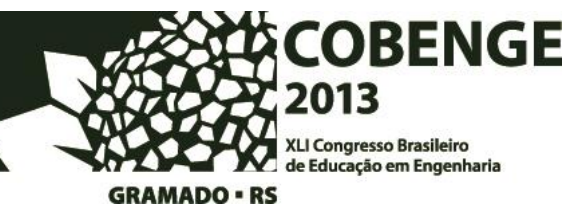

um dos objetivos dos códigos era exatamente permitir que o aluno não perdesse o interesse após a primeira dificuldade encontrada fora da sala de aula.

#### **5. CONSIDERAÇÕES FINAIS**

Este trabalho apresentou o desenvolvimento de códigos didáticos em linguagem *Scilab* para apoio ao ensino presencial de Cálculo Numérico. Sabe-se que disciplinas relacionadas à Matemática apresentam elevados índices de desistência e reprovação. O presente estudo justificou e mostrou a importância da aplicação de tecnologias computacionais no ensino de Cálculo Numérico. O desenvolvimento das rotinas pelos alunos elevou o grau de interesse dos mesmos, melhorou o desempenho final e tornou o ambiente de aprendizagem mais lúdico e motivador. Em resumo, melhorou a qualidade de ensino/aprendizagem dos conteúdos de Cálculo Numérico.

A partir da experiência, percebeu-se também que o papel do professor de Cálculo Numérico não deve limitar-se apenas à exposição de conteúdos em sala de aula.

Atualmente estão sendo realizados estudos na disciplina Cálculo Numérico (semestre 2013-1), do curso de Engenharia de Produção Civil da Universidade do Estado da Bahia (UNEB), para que seja apresentada com o máximo de detalhes uma série de atividades experimentais que comprovem a eficácia do *software Scilab* trabalhando os conteúdos Interpolação e Integração (conteúdos não contemplados nesta pesquisa) em uma futura publicação.

#### **REFERÊNCIAS BIBLIOGRÁFICAS**

BURDEN, R.; FAIRES, J. Análise Numérica. Cengage Learning, 8ª edição, 2008.

EATON, J. Octave manual, 2001. < http://www.gnu.org/software/octave/about.html>. Acesso em: 01/04/2013.

DOMINGUES, M.; MENDES, O. Introdução a programas físico-matemáticos livres. Revista Brasileira de Ensino de Física vol. 25, 2003.

GILAT, A.; SUBRAMANIAM, V. Métodos Numéricos para Engenheiros e cientistas. Bookman, 1ª edição, 2000.

GOMEZ, C. Engineering and scientific computing with Scilab. Birkhauser, 1999.

NOTARE, P.; BEHAR, M. R. Aprendizagem e comunicação matemática em ambientes virtuais: Uma experiência com o cálculo diferencial. In XX Simpósio Brasileiro de Informática na Educação, 2009.

PIRES, P. S. M.; ROGERS, D. A. Free/open source software: an alternative for engineering students, Proc. 32nd ASEE/IEEE Frontiers in Education Conf., Boston, 2002.

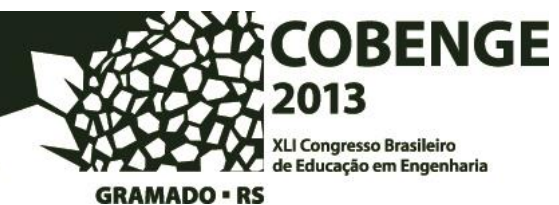

QUADROS, T.; MARTINS, J. A prática interdisciplinar em programas de educação a distância num cenário de novas tecnologias da informação e comunicação. In XVI Simpósio Brasileiro de Informática na Educação, 2005.

SANTOS, R. Álgebra Linear e Aplicações. Imprensa Universitária da UFMG, 2004.

SERRES, F. F.; BASSO, M. Diários virtuais – uma ferramenta de comunicação social para a autoria e aprendizagem de matemática. In XX Simpósio Brasileiro de Informática na Educação, 2009.

# **USING THE SCILAB AS A TOOL FOR TEACHING NUMERICAL CALCULUS**

*Abstract. Changes in the technology sector cause constant changes in teaching methodologies and pedagogical projects. The consequences of these changes in the academic secctor are higher in subjects directly related to computing, such as Numerical Calculus. This paper presents the problems of this discipline at the University of State of Bahia - UNEB and the changes that are being made in its methodology, in particular for classes of students of Civil Production Engineering. The routines generate intermediate outputs following the method of manual resolution taught in classroom. Students used the functions from the Scilab program for solving problem sets in order to make learning more stimulating and efficient.*

*Keywords: Numerical calculus, Engineering education, Educational software.*